## SAP ABAP table /MRSS/T\_RMOR\_DEMAND\_ALL\_FIELDS {Str for demand all fields ouptut}

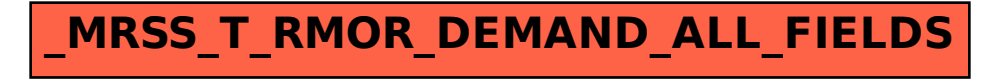